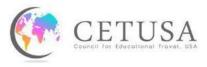

## Housing Addendum

Please complete this questionnaire if your company is providing housing to CETUSA interns/trainees. If your company is providing several housing options, complete a separate form for each location.

| 1. What is the housing address?                                                                                                    |
|----------------------------------------------------------------------------------------------------|
| <ul> <li>a. What kind of housing is it?</li> <li>b. How many bedrooms?</li> <li>c. How many bathrooms?</li> <li>d. How many people per bedroom?</li> <li>e. Are the roommates the same gender?</li> </ul> |
| 2. Is the housing furnished partially furnished unfurnished                                                                                                    |
| Describe the furnishings that are provided (i.e. bedding, couch, table, mattress, chairs, etc). Please also note items that the participant should bring/purchase.                                        |
| 3. How much is the rent? per                                                                                                    |
| 4. Will rent be paid through payroll deductions from the participant's paycheck?                                                                                                    |
| 5. What utilities are included in the rent? Electric Water Gas Trash Wifi Cable TV                                                                                                    |
| 6. Estimated market rate value for a similar housing unit or a single room rental found in this area?                                                                                                    |
| 7. How much is the security deposit?                                                                                                    |
| a. Describe the security deposit refund policy, and any non-refundable fees.                                                                                                    |
|                                                                                                    |
|                                                                                                    |

- 8. What is the move-in amount the participant will have to pay upon arrival?
- 9. Is the housing within walking distance to the host company? If no, explain what transportation options the participant has to commute to the host company.
- 10. Is the housing located in a safe area?
- 11. Describe any community specific rules that will apply i.e. smoking, pets, laundry facilities, quiet hours, overnight guests etc.
- 12. Please send CETUSA images of the housing if pictures can be made available.